# Getting started with Tableau Developer tools

7 tips from my personal journey

### **Anya Prosvetova**

Tableau DataDev Ambassador and

Data Analytics Consultant at The Information Lab UK

13 January 2021 | @Anyalitica | prosvetova.com

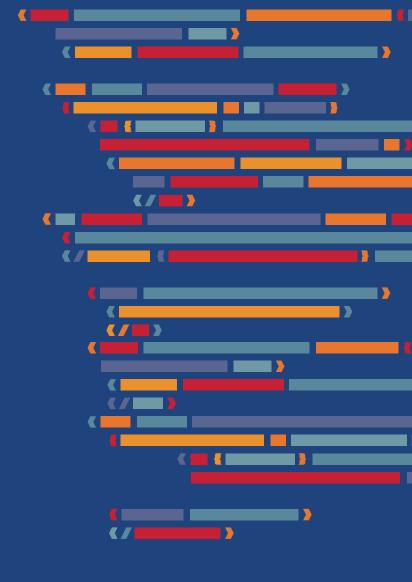

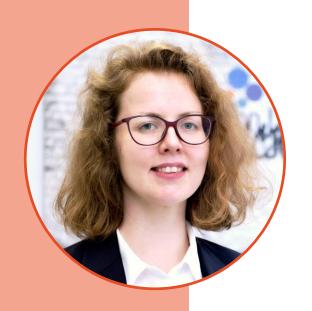

# Hi, my name is Anya

- Background in economics, art history, and photojournalism
- Started using Tableau Developer tools in March 2020
- Tableau DataDev Ambassador since August 2020

# Why did I get interested in Developer tools?

- Explore new things
- Automate manual processes
- Solve puzzles

# What have I learnt along the way?

- Basics of JavaScript and web development
- How to build custom tools in Tableau
- How to explain complex technical concepts to different audiences

# 1. Join Tableau Developer Programme

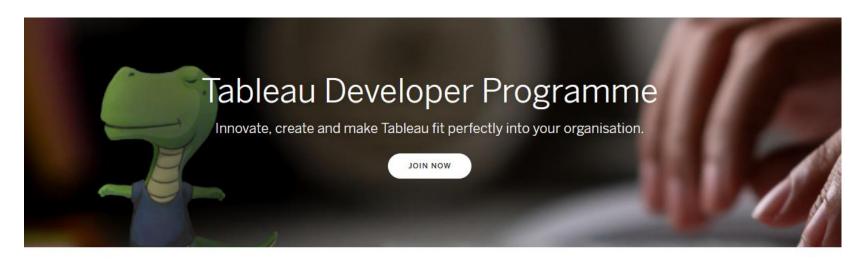

### Hello (data) world.

Introducing the Tableau Developer Programme, which helps make it easy to customise, integrate and extend the Tableau platform to fit the needs of your organisation.

Keep up to date: Get news updates and participate in product sprint demos.

Code with confidence: Opt in to receive a personal development sandbox on Tableau Online. Find your people: Connect with others in the Tableau Developer Community

Forum.

### www.tableau.com/developer

# Personal Tableau Online sandbox & Slack Community

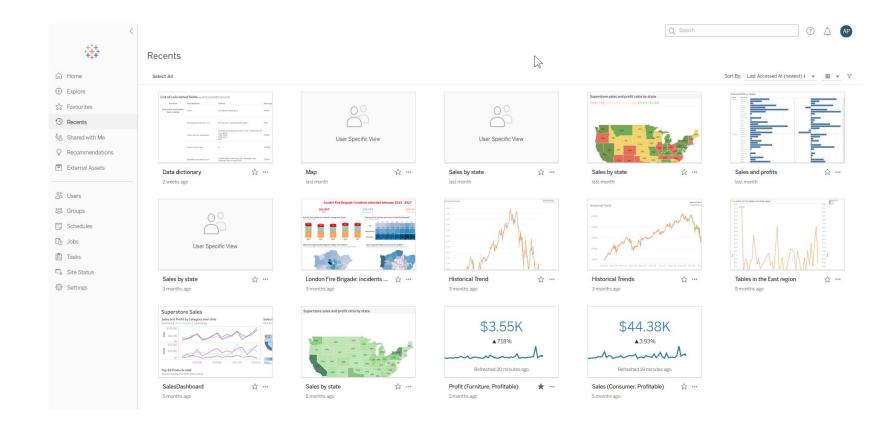

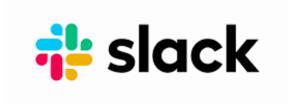

## 2. Don't overthink, start small

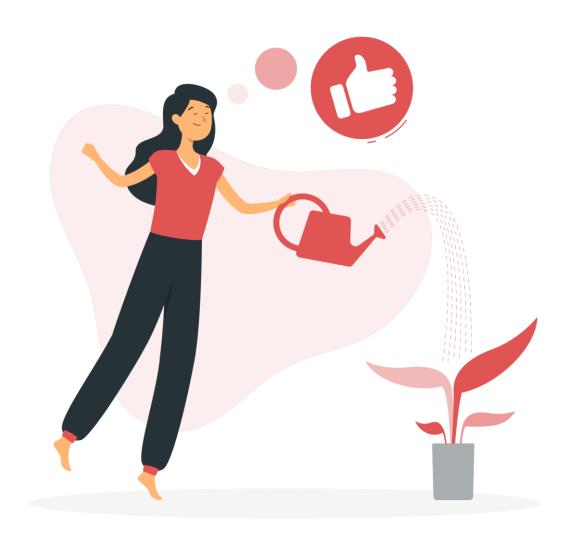

### My first Tableau dashboard extension

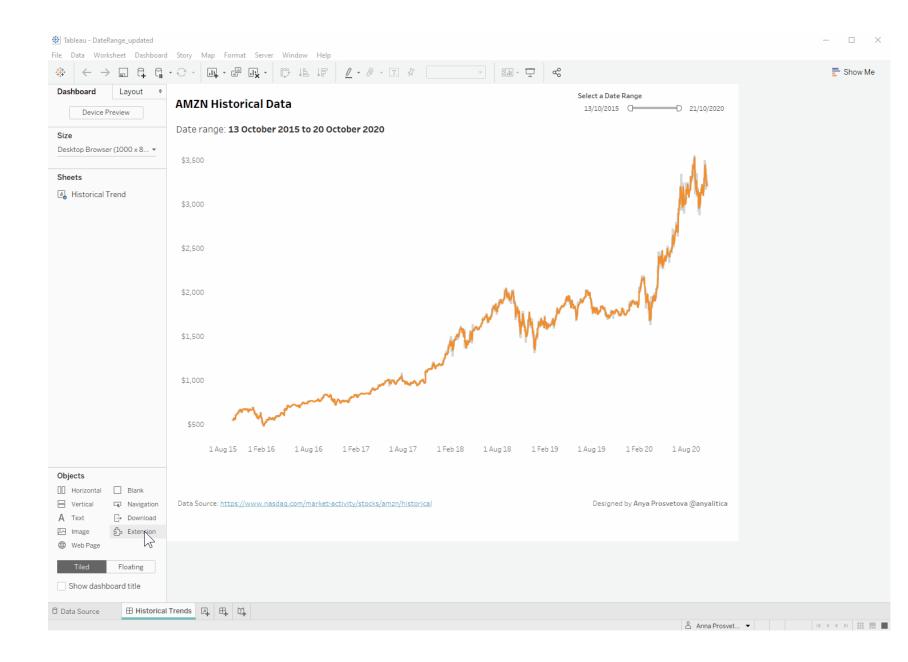

### 3. Focus on one tool at a time

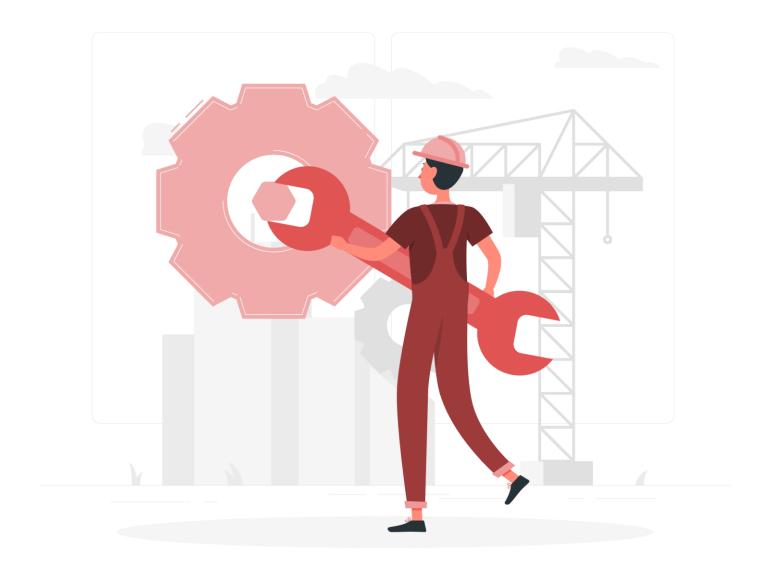

# Participation in #DataDev Mini-Challenges

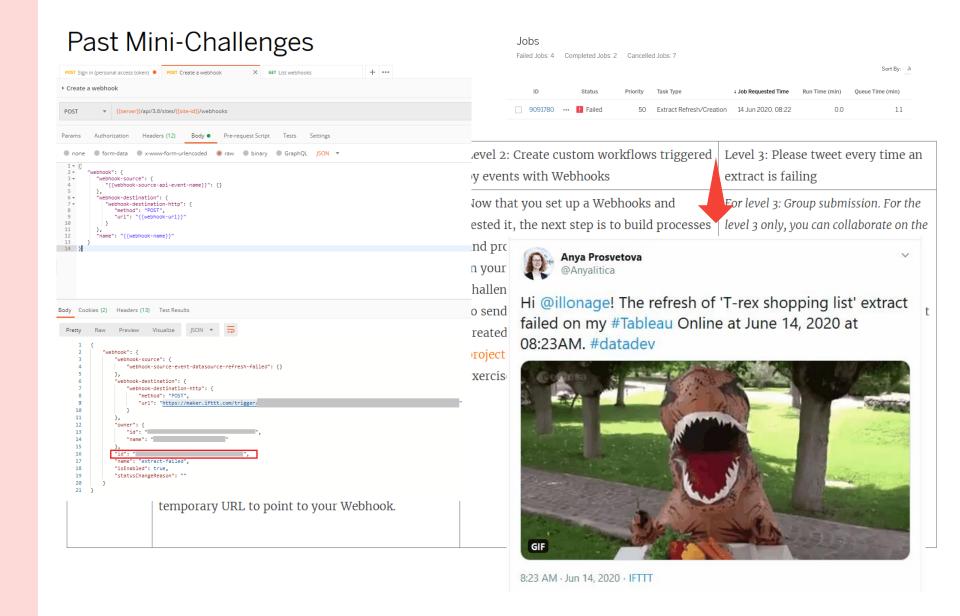

# 4. Try to solve a practical challenge

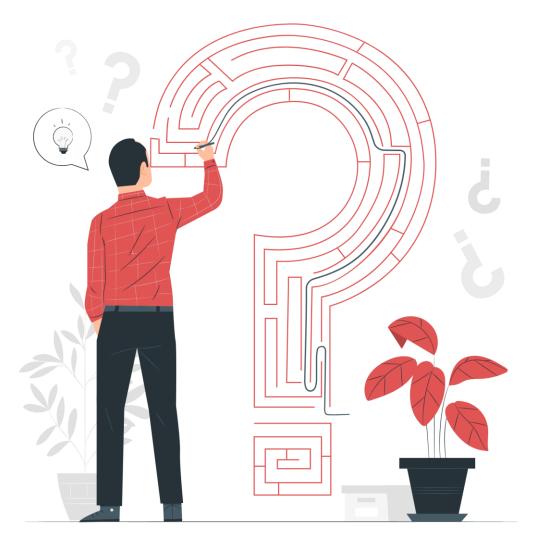

# Data Dictionary with the Metadata API

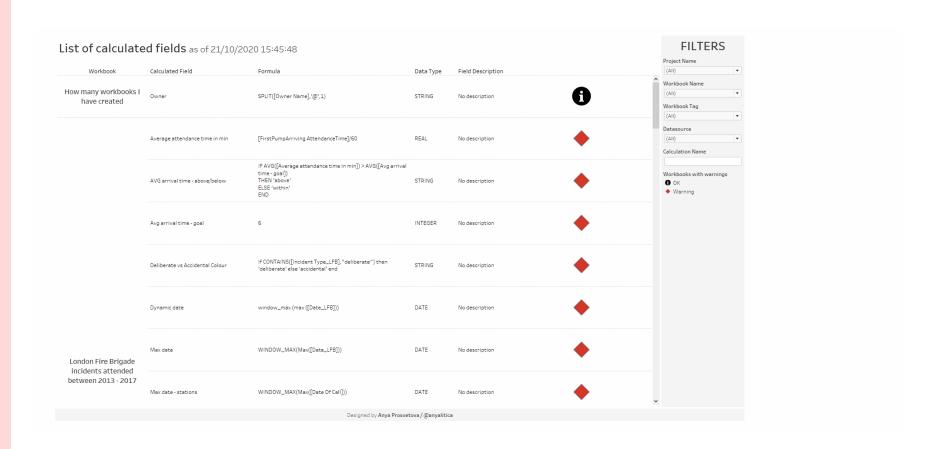

# 5. Conquer your impostor syndrome

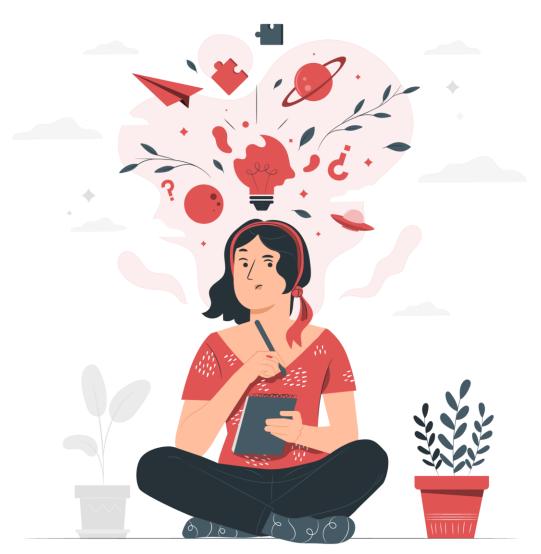

### Being inspired by the community

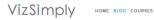

#### How to Add an the Airbnb Date Range Picker to your Tableau Dashboard

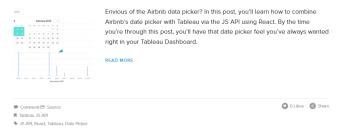

#### Step-by-step Guide to Creating a Responsive KPI Dashboard with the Tableau JavaScript

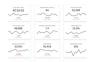

If you have been looking for a step-by-step guide to a responsive Grid Layout leveraging the best of Tableau and React, then this is the tutorial for you. The Tableau JS API is simply too good to ignore and this only begins to scratch the surface of what's possible. Stoke your curiosity with this post and you're sure

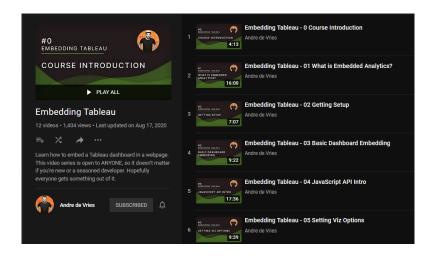

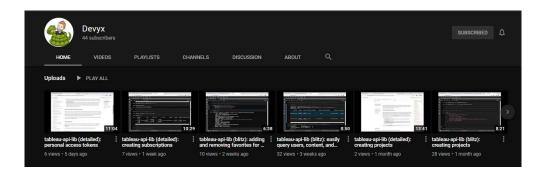

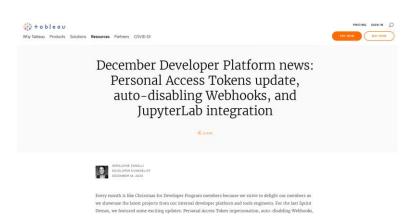

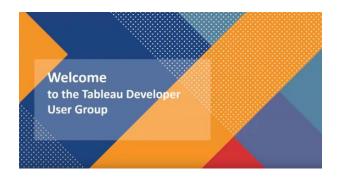

# 6. Contribute to the community

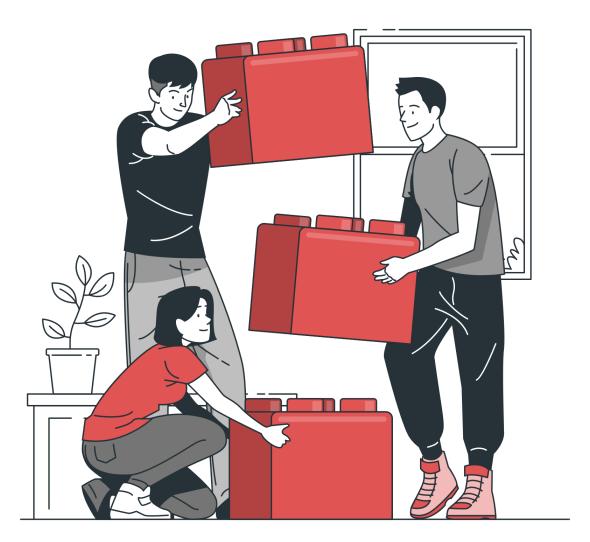

# Blog, webinars, and more

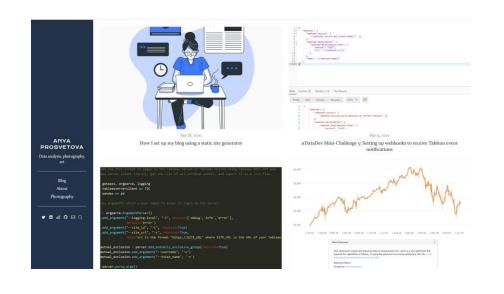

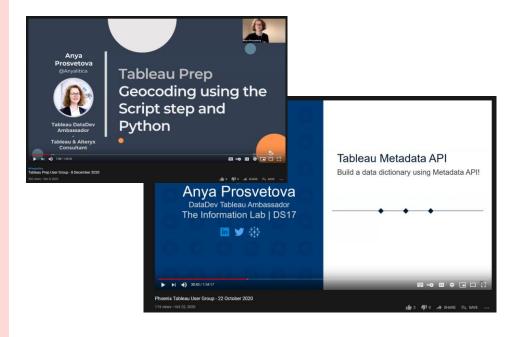

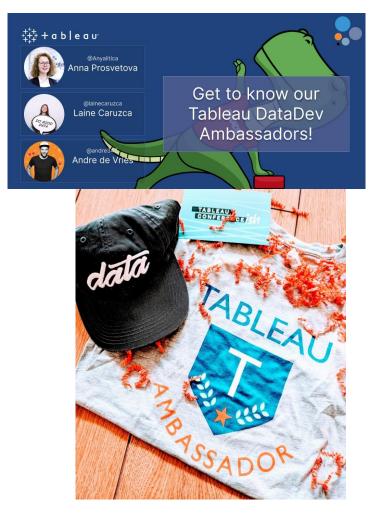

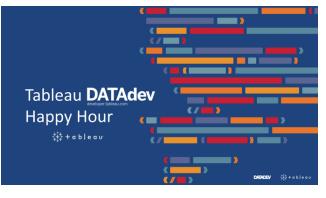

# 7. Don't forget to have fun!

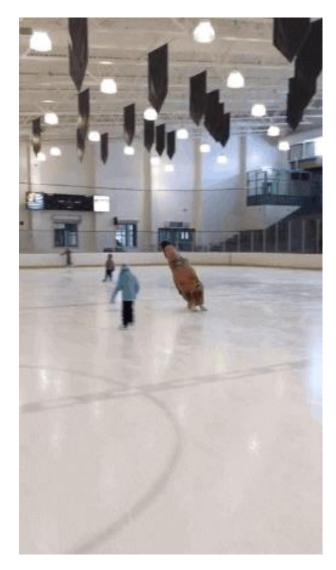

# My 2021 plans

- Participate in DataDev Bingo
- Write about my DataDev projects
- Continue Tableau DataDev Happy Hour
   Next event is on 4 February at 6pm GMT
- Metadata deep-dive

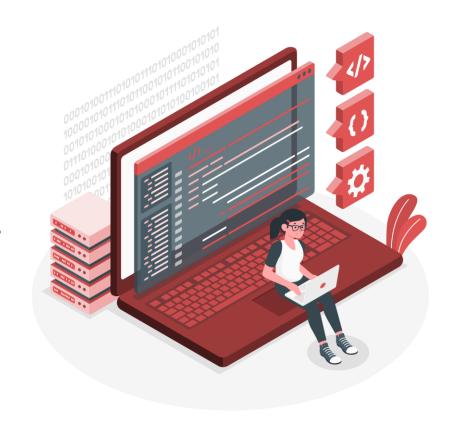

### Useful resources

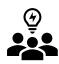

Join Tableau Developer Programme <a href="https://www.tableau.com/developer">www.tableau.com/developer</a>

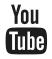

Watch tutorials by Tableau DataDevs and the community

Search for 'Tableau datadev' on YouTube

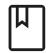

Read Tableau documentation github.com/tableau

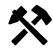

Build #DataDev Bingo projects

tableau.com/developer/mini-challenges

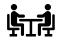

Join me at Tableau DataDev Happy Hour bit.ly/TableauDataDevHappyHour

### **Questions?**

### Get in touch

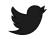

@Anyalitica

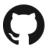

Anyalitica

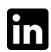

Anya Prosvetova

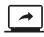

prosvetova.com

## Thank you!

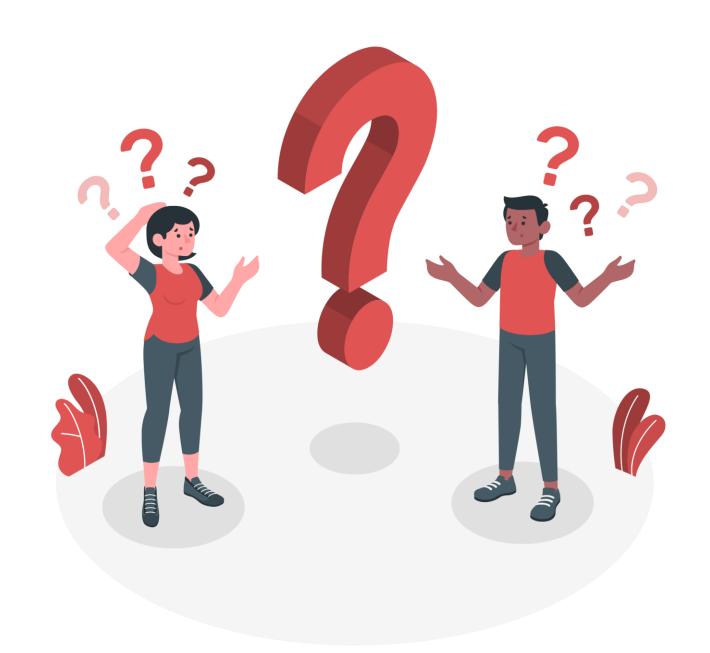